**01-19-2022**

# **CS051A**

# **INTRO TO COMPUTER SCIENCE WITH TOPICS IN AI**

# **1: Introduction**

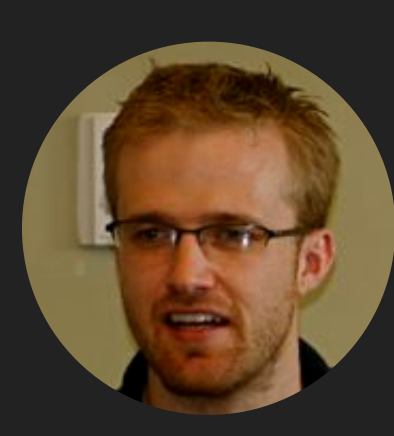

**David Kauchak he/him/his** 

**Lectures**

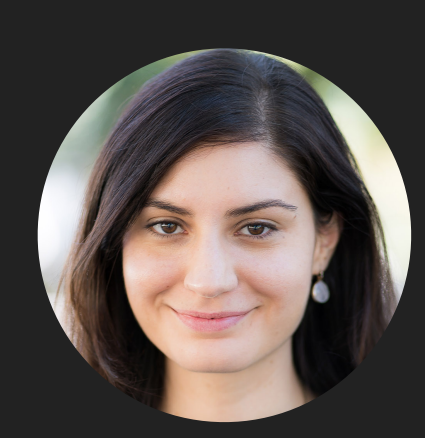

**Alexandra Papoutsaki** 

**she/her/hers** 

**Lectures**

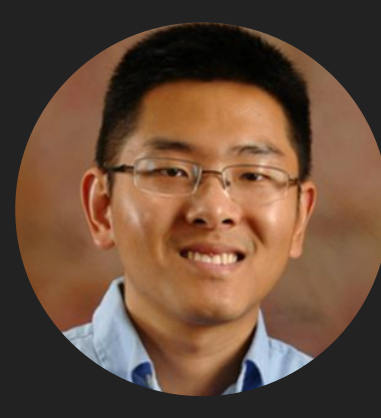

**Zilong Ye** 

**he/him/his** 

**Labs**

# Lecture 1: Introduction

- ▸ Introduction
- ▸ Logistics
- ▶ Intro to Python

#### Two AIs talk about why the universe exists

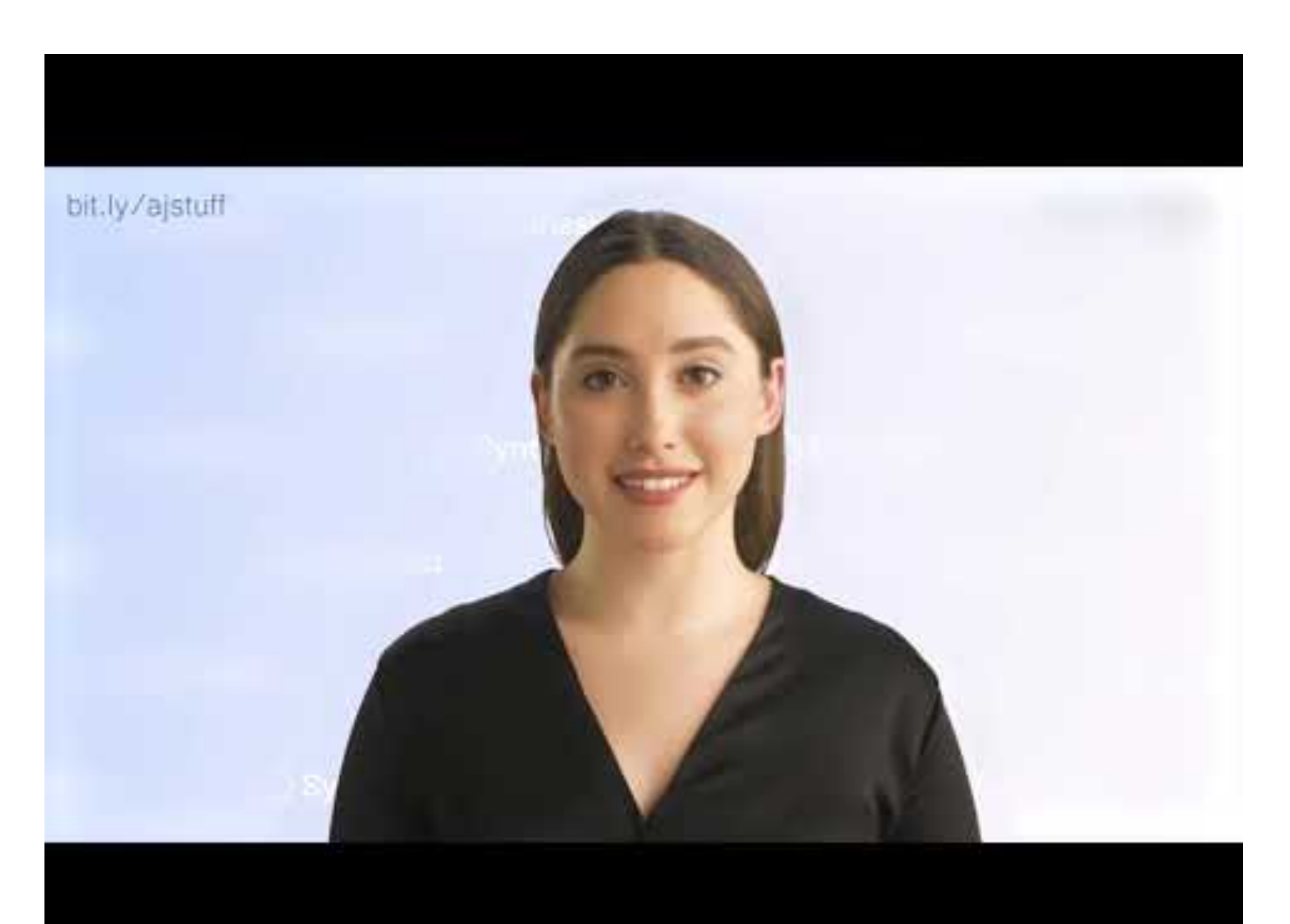

# Humans have long been fascinated with intelligent machines

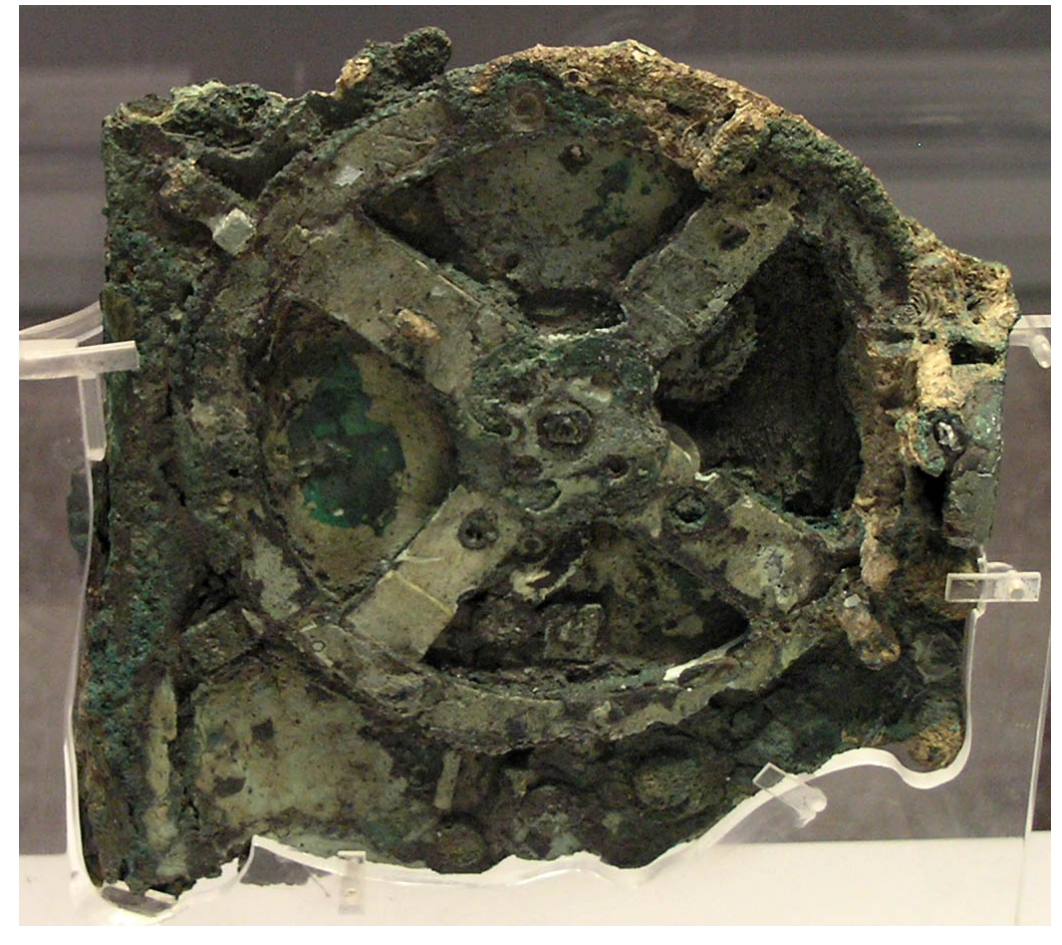

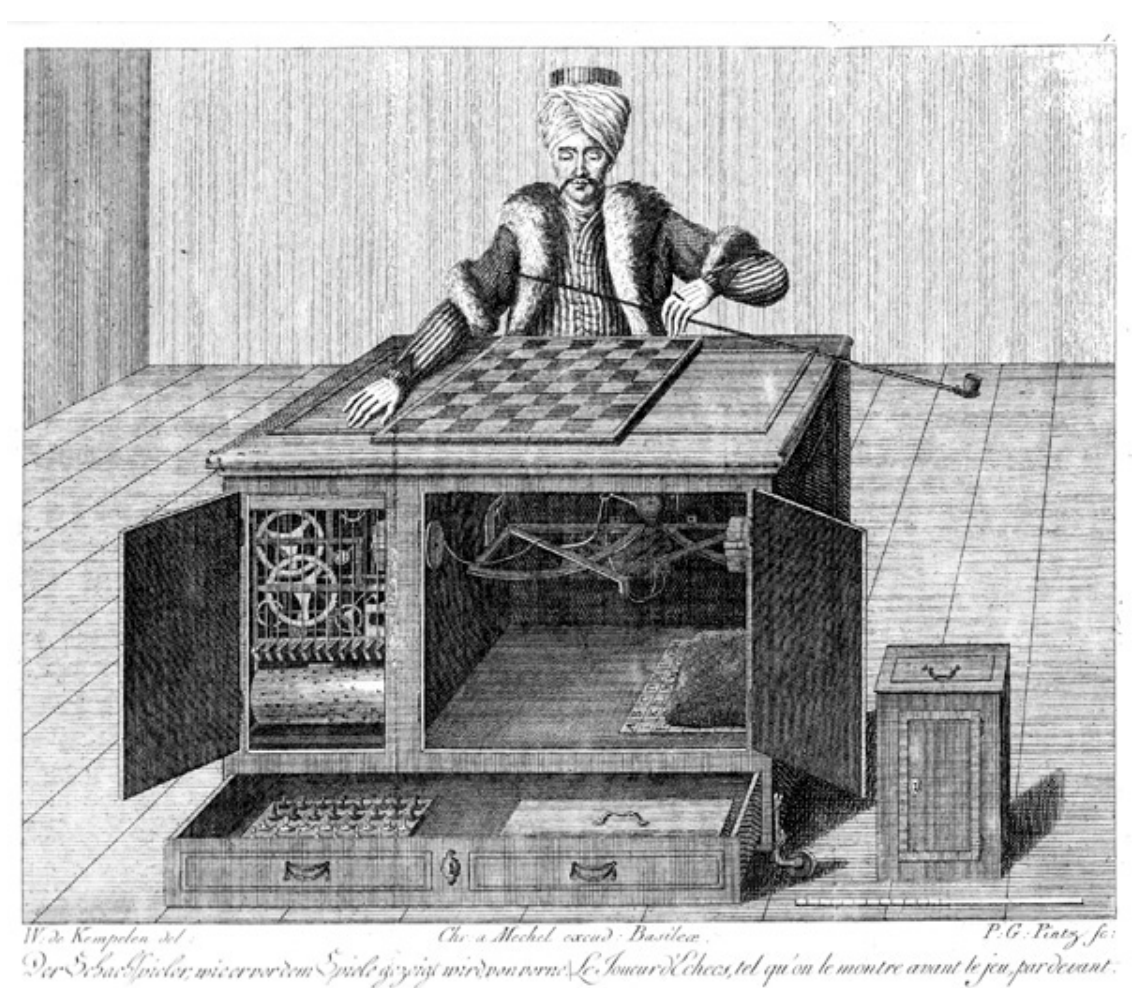

Antikythera mechanism, ~150BC Chess Player or "Turk", 18th century

#### Computers can be programmed to solve problems

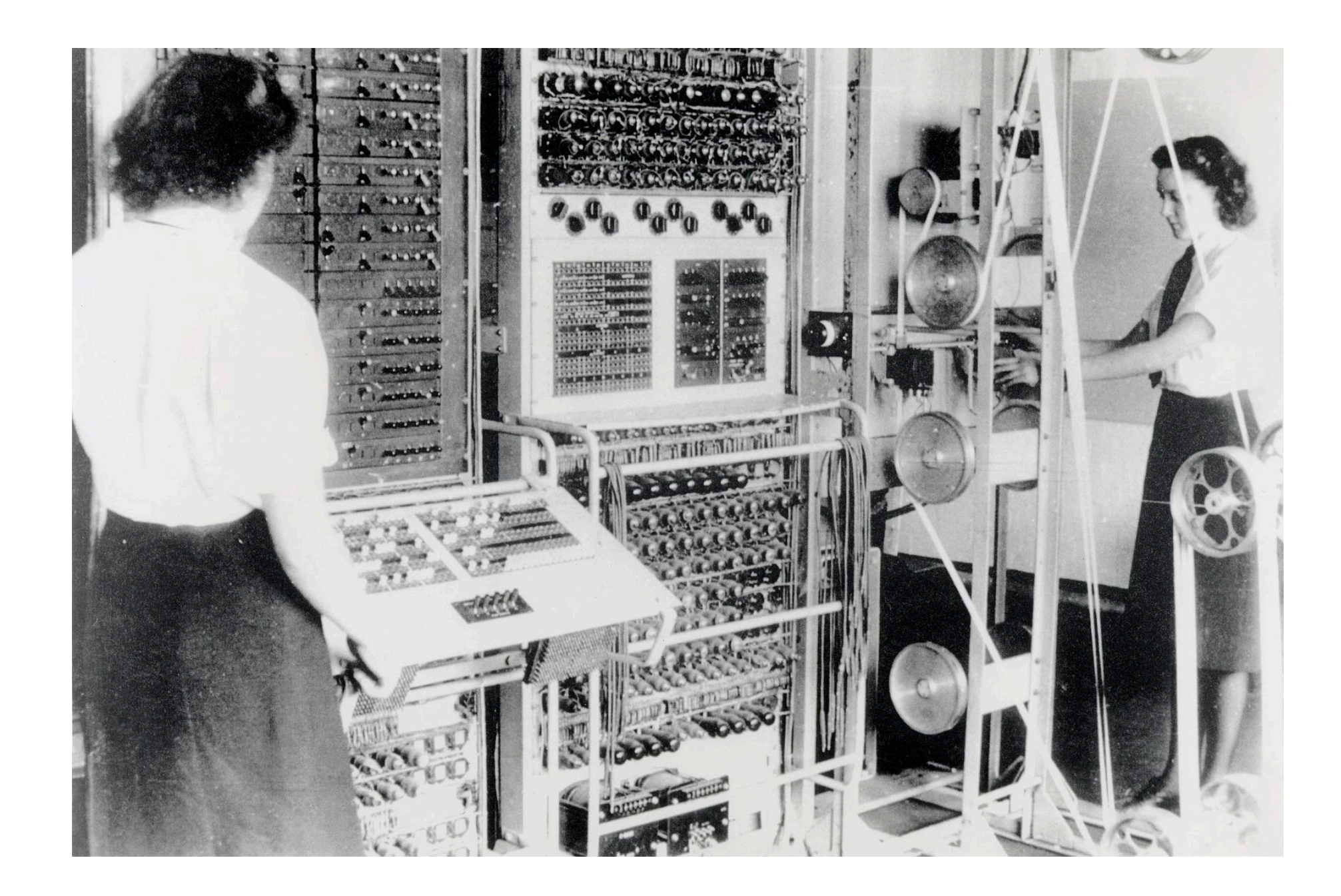

1st learning goal: design algorithms for different problems

- ▶ Algorithm: A step-by-step list of instructions that if followed exactly will solve the problem under consideration.
	- ▸ In that sense, a cooking recipe is an algorithm.
- ▶ Algorithms can be expressed in different notations: natural languages, pseudocode, flowcharts, programming languages, etc.

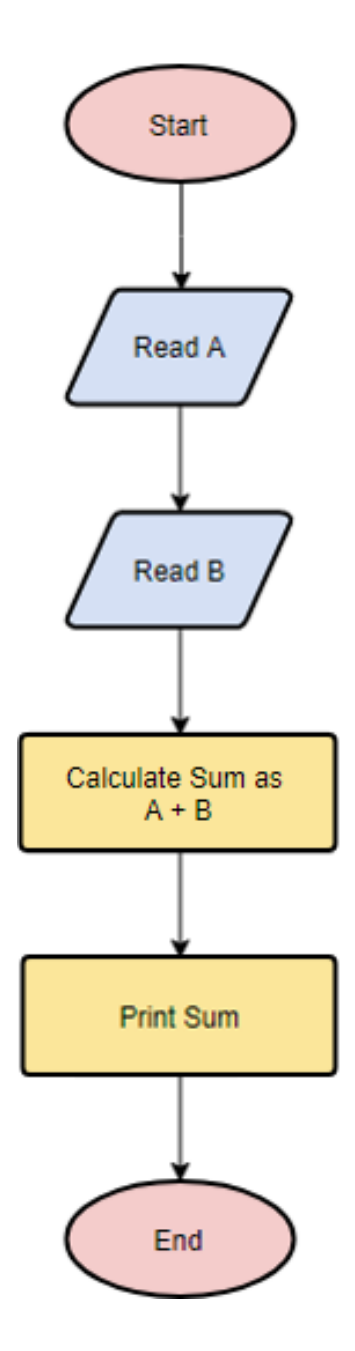

2nd learning goal: program in Python

- ▸ Programming: the process of taking an algorithm and encoding it into a programming language so that it can be executed by a computer.
- ▸ There are tons of programming languages, e.g., Python, Java, JavaScript, C, C++, etc.
	- ▶ In this course, we will learn Python.
	- ▸ We don't assume any prior computer science, programming or science background.

3rd learning goal: explore topics in Artificial Intelligence

▸ Artificial Intelligence: intelligence demonstrated by machines, as opposed to natural intelligence displayed by animals and humans.

**889**<br>17

- ▸ Numerous applications you are already familiar with: recommendation systems, virtual assistants, self-driving cars, etc.
- ▸ Not only learn about fascinating applications but also consider ethical implications.

Is CS51A representative of what being a CS major will be?

- ▶ Yes and No. It's a big world out there.
- ▸ Some computer scientists might not even work with computers or program at all.
- ▶ Practical applications range from low-level hardware to software.
- ▸ Interdisciplinary work with psychologists, policy makers, etc.
- ▸ CS51A builds fundamental understanding of computational thinking, programming, AI, and ethical implications of tech.

# Lecture 1: Introduction

- ▸ Introduction
- ▸ Logistics
- ▶ Intro to Python

A typical week

- Monday and Wednesday lectures.
- Monday or Tuesday evening labs.
- Weekly assignments due on Sunday.
	- ▸ Most will be programming-based in Python.
	- ▶ Readings on ethical-related topics.

Course website

▸ <https://cs.pomona.edu/classes/cs51a/>

- ▸ Make sure to bookmark it.
- ▸ Contains all necessary information about the course, schedule, links to lectures, notes, and code, grading, etc.
- Read the [syllabus](https://cs.pomona.edu/classes/cs51a/syllabus.html) carefully!
- ▶ Consult it on a weekly basis.

#### **Textbook**

- ▸ How to Think Like a Computer Scientist: Interactive Edition. Brad Miller and David Ranum, based on original work by Jeffrey Elkner, Allen B. Downey, and Chris Meyers.
- ▶ It is available [online for free](https://runestone.academy/runestone/books/published/thinkcspy/index.html).

#### Our mentors

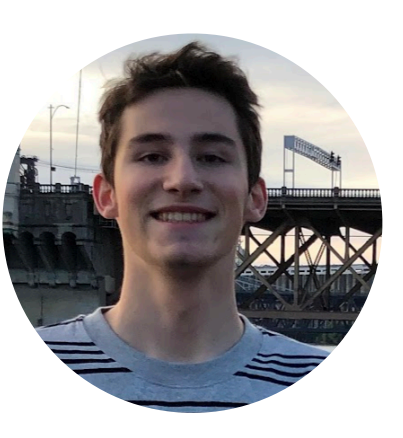

Jan Charatan *he/him/his*

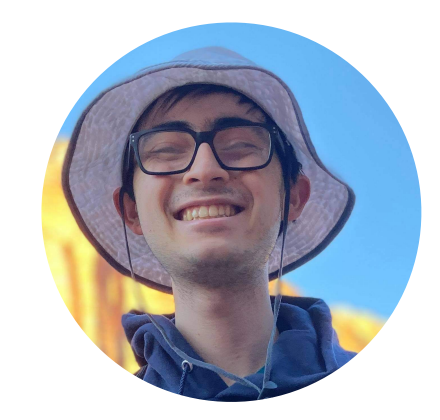

Matt Ivler *he/him/his*

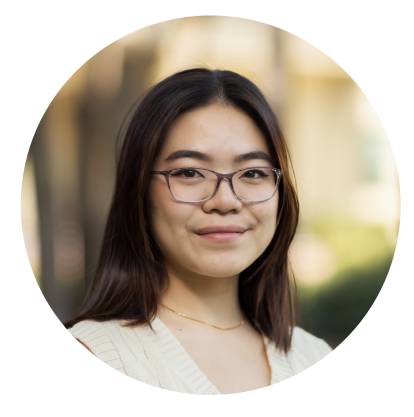

Michele Tang *she/her/hers*

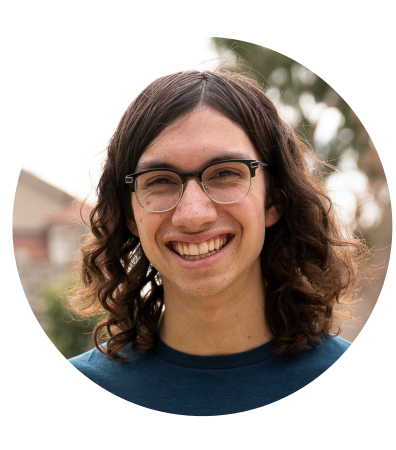

Nate Dailey *he/him/his*

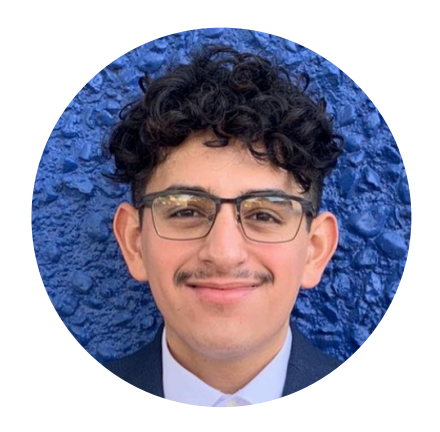

Aldo Ruiz Parra *he/him/his* BBICS mentor

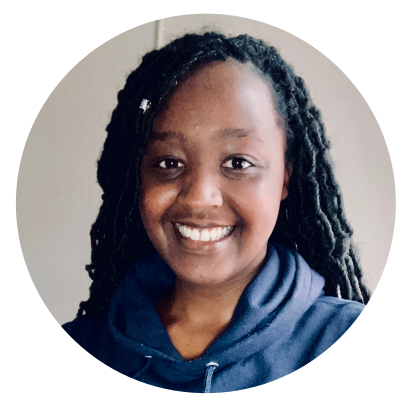

Gisele Umutoni *she/her/hers* BBICS mentor

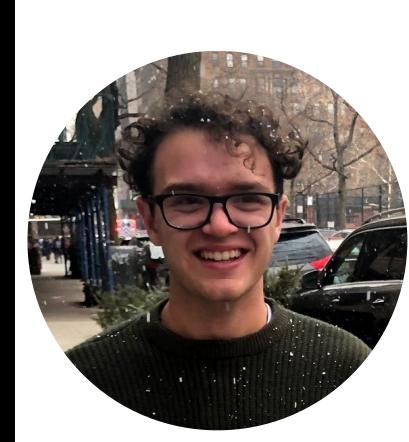

David D'Attile *he/him/his*

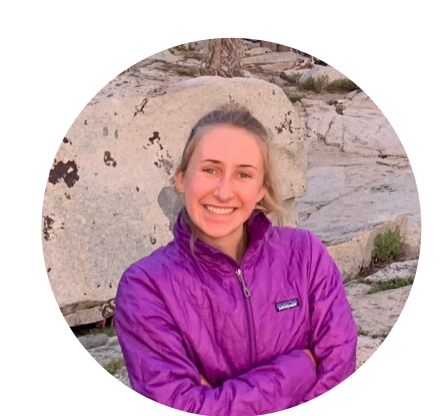

Sarah Shader *she/her/hers*

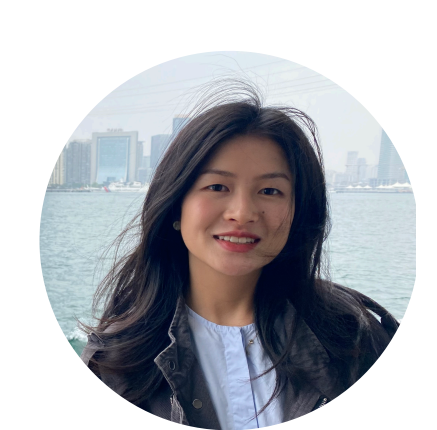

Shuyan Yan *she/her/hers*

Slack Channels

- ▸ If registered, already invited to cs51a-spring2022 channel.
	- ▸ You need a Pomona Slack account.
	- ▸ Please let me know if you have not been added yet.
	- ▸ You can post questions anonymously, too.
- ▸ Department-wide slack workspace: <https://tinyurl.com/PomonaCSSlack>

#### **LOGISTICS**

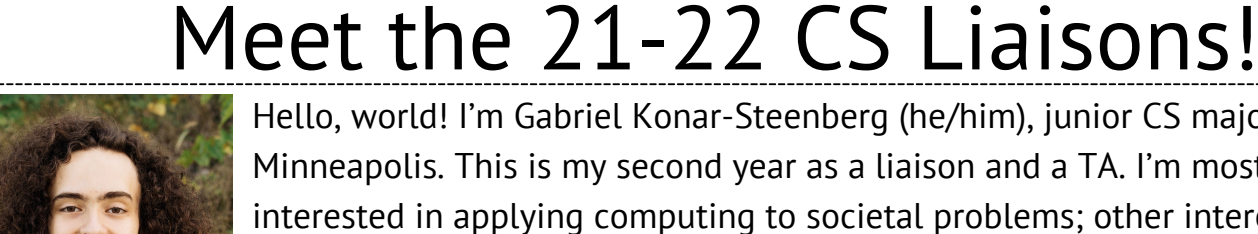

Hello, world! I'm Gabriel Konar-Steenberg (he/him), junior CS major from Minneapolis. This is my second year as a liaison and a TA. I'm most interested in applying computing to societal problems; other interests include philosophy, environmental analysis, descending Wikipedia rabbit holes, and being outside. Feel free to contact me about anything at gmka2019@mymail.pomona.edu or on Slack!

Hi, I'm Sean O'Connor (he/him), a Senior and a nontraditional transfer student who previously worked in EMS for 5 years. Ask me about my research on privacy and surveillance, social justice and tech ethics, or surviving CS courses as a late convert from the humanities (swow2015@mymail.pomona.edu).

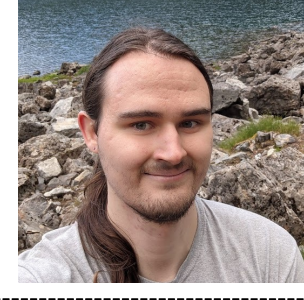

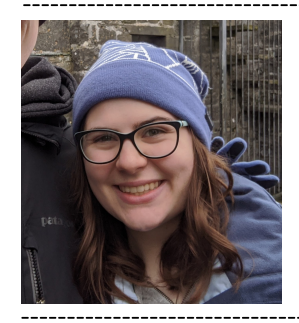

Hello, I'm Mercy Bickell (she/hers) and I'm a senior CS major, cog sci minor. I am a first time liaison and third time TA. I'm looking forward to meeting new and old students alike this year. I am particularly interested in NLP and the study of language in general. I also love video games and board games! You can contact me anytime on Slack or at mcba2018@mymail.pomona.edu.

Hi, I am Eryn Ma (she/her), a sophomore interested in the interdisciplinary study of CS. Feel free to chat with me about exploring intro courses and research as a new member of CS community, interdisciplinary studies like cognitive science, or transferring from online to in-person study! (ymac2020@mymail.pomona.edu)

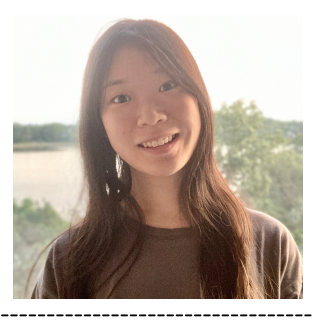

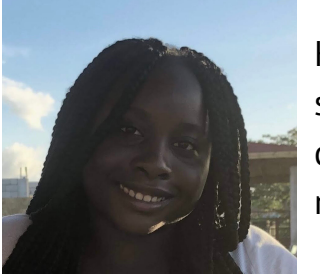

Hi my name is Maymuunah and my pronouns are she/her. I am a rising sophomore hoping to major in computer science with minor in either cognitive science or media studies. My email is mmqa2020@mymail.pomona.edu. Feel free to reach out!

Hey everyone! I'm Lucas Tiangco (he/him) '23. As someone who's experienced the stress of getting into the CS major at the last possible minute, I'd love to help anyone with any questions relating to CS major planning. I can also elaborate on CS research and my experiences as a TA. Of course, I'm also happy to chat about: your favorite movie; the one song that you've memorized the lyrics, melody, harmony, and backing vocals of; any interesting historical stories; and of course, your favorite way to eat a potato. If any of the above topics intrigue you, feel free to reach me at ldta2019@mymail.pomona.edu!

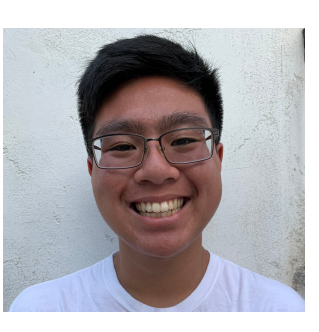

#### **LOGISTICS**

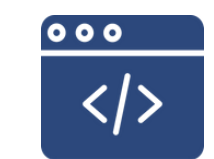

#### **POMONA COLLEGE**

# **BLACK AND BROWN IN CS** (BBICS)

*Providing support, resources, and encouragement to Black and Brown students in computer science* 

#### **What we do?**

- > Personal and academic mentoring
- > Practice Interviews
- > Monthly newsletter w/ shared resources
- > Monthly speakers

 $contact$  | magali.ngouabou@pomona.edu

Sakai survey is due this Friday at 5pm

- ▸ Getting to know you
- ▶ Respond to questions you feel comfortable. Instructors have provided their responses to the questions in return.

#### Grade calculation

- ▶ 40%: Assignments and lab sessions
	- ▸ No late work or else cascading overlapping deadlines (stressful for all parties involved)
- ▸ 35%: Two midterms
- ▶ 20%: Final exam
- ▶ 5%: participation
	- ▸ Expected to attend lectures and labs and ask questions.
	- ▸ Includes a mid-semester group presentation on a topic of choice on ethics + AI.

#### Honor code

- ▸ Work by yourself on a problem before seeking help.
- ▸ Avoid Internet help beyond the course website, Python's official documentation, and textbook.
- ▸ Help among classmates is ok, but…
	- ▸ A peer should never touch your computer or look at your screen.
	- ▸ Don't take away someone's "a-ha!" moment.
- **▶ TA expectations** 
	- ▸ TAs are there to help you reach your own answers.
	- ▸ Don't ask them to work outside of mentor sessions.
	- ▸ Use slack outside office hours/mentor sessions.

How to succeed in this course

- ▸ Come to class and lab and ask questions.
- ▶ Write down confusing things or questions but not every detail (this is why we have slides and notes).
- ▸ If you are confused or struggling within or outside class, let the instructors or a TA know. We are here to help.

# Lecture 1: Introduction

- ▸ Introduction
- ▸ Logistics
- ▸ Intro to Python

Programming languages

- ▸ High-level vs low-level (machine or assembly) languages.
- ▸ Python, as well as Java and C++, are high-level.
- ▸ Machine languages encode instructions in binary (0s and 1s). Computers can only execute programs written in machine language.
- ▸ High-level languages are slower but much more readable and portable.

Low-level language vs high-level languages

```
lcfi2:
       mov1 %edi, -4(%rbp)
       cmpl $0, -4(<math>\text{Xrbp}</math>)jle LBB0 2
## BB#1:
       leaq L_.str(%rip), %rdi
       movb $0, %al
       callq _printf
LBB0_2:
       xorl %eax, %eax
       retq
L.str:
       .asciz "x is a positive number"
```
if  $(x>0)$ : print ("x is a positive number")

#### Interpreters vs compilers

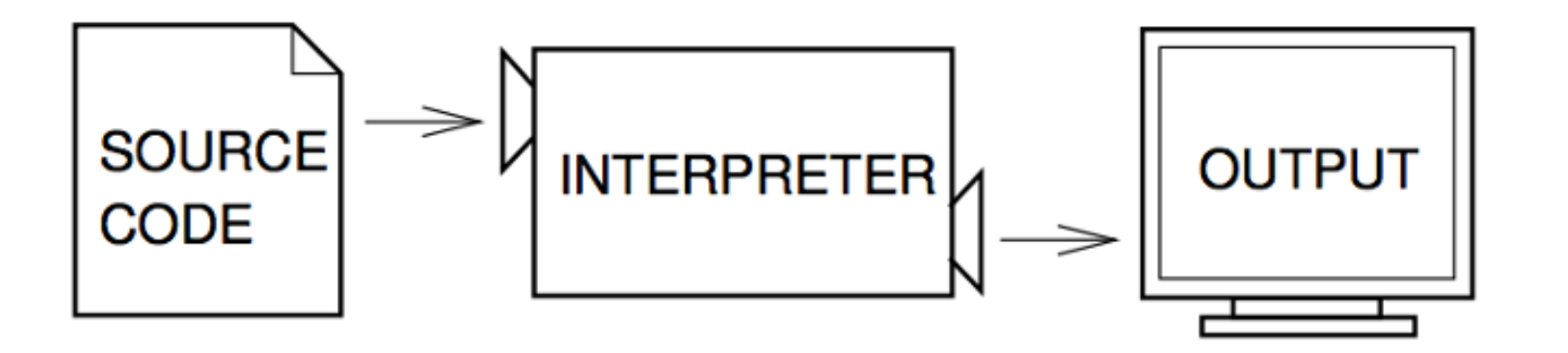

Figure 1.1: An interpreter processes the program a little at a time, alternately reading lines and performing computations.

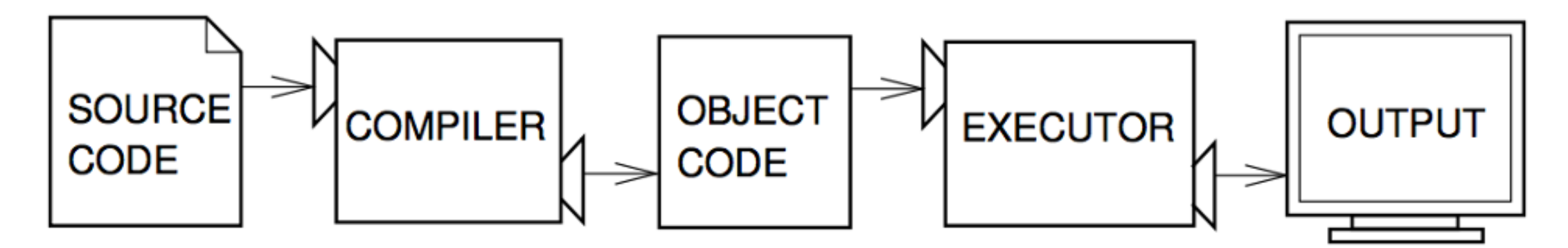

Figure 1.2: A compiler translates source code into object code, which is run by a hardware executor.

#### Shell mode

- ▸ You type Python expressions into the Python shell, hit enter/return key, and the interpreter immediately shows result (if there is one).
- ▸ Great for testing small code similar to scratch paper

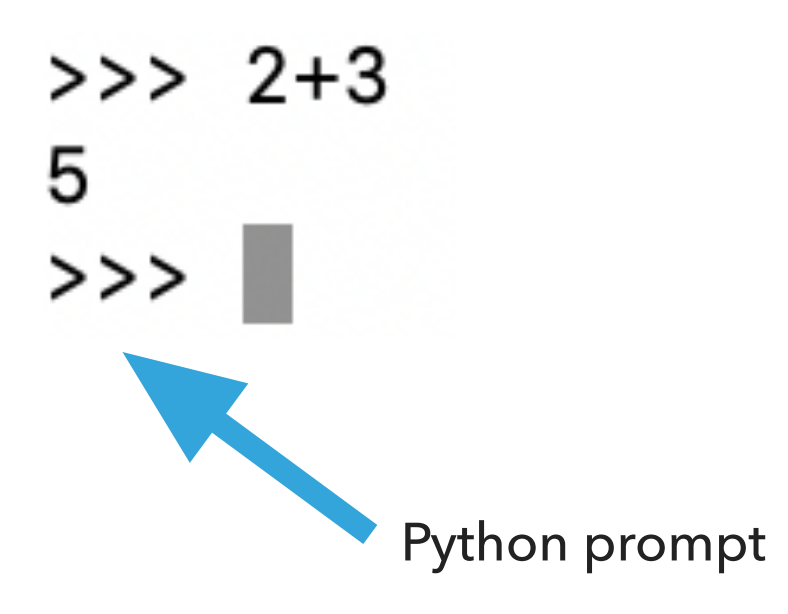

Python makes for a great calculator

- ▸ Just by opening the Python shell, we can do all sorts of math:
	- ▸ Addition: +
	- ▶ Subtraction: -
	- ▸ Multiplication: \*
	- ▸ Division: /
	- ▶ Power or exponentiation: \*\*
	- ▸ Mod or remainder: %

#### Basic math calculations

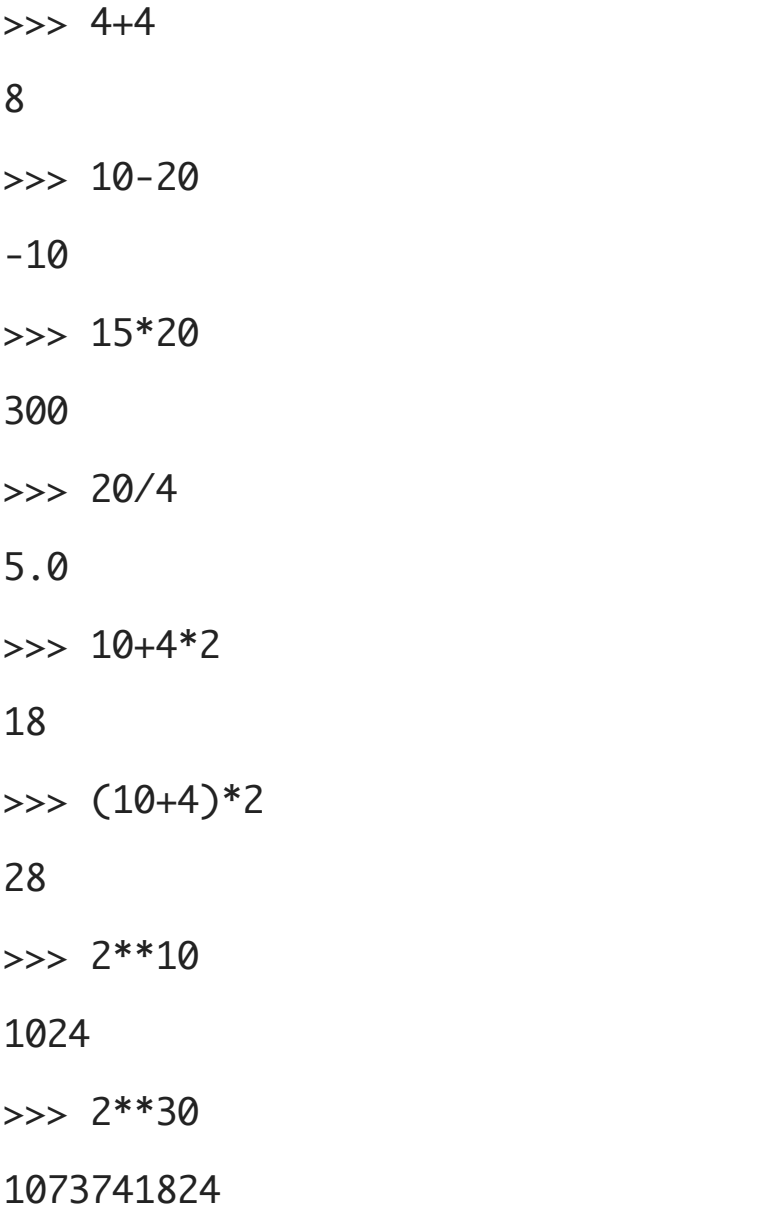

Operator precedence

- ▸ Python follows the normal operator precedence you're used to for math:
	- ▸ things in parentheses get evaluated first,
	- $\star$  \*\* is next,
	- **→ %, \*, and / next,**
	- $\rightarrow$  + and last.

Why are these different?

 $\gg$  4+4 8

>>> 20/4

5.0

▸ "True division" always results into a floating-point number or float.

Numeric types

- ▶ int: integer numbers, e.g., -15, 0, 47
- ▶ float: floating-point numbers, e.g., -15.0, 0.3, 46.999

▸ Every value has an associated type.

#### Statements and Expressions

- ▸ Statement: an instruction that Python can execute
	- ▶ A program is just a sequence of statements separated by new lines.
- ▶ Expression: a combination of values and operators. Expressions need to be evaluated by the interpreter into a value.
	- ▸ Incomplete definition.
	- ▸ Everything we have seen so far has been an expression, e.g., the expression 3+5 evaluates to the value 8.
- ▸ Python is a "strongly typed" language: every expression in Python has a type. We have seen two so far, int and float.
- ▶ If any number within an expression is a float, the whole expression will be a float.

#### It's BBQ time!

- ▸ You are having a party and you're trying to figure out how many hot dogs to buy. Here are some facts:
	- ▸ Angie isn't a big fan of hot dogs, so she'll only eat 1.
	- ▸ Jasmine generally eats 2.
	- ▸ Chris always eats twice as many as Jasmine.
	- ▸ Brenda eats one less than Chris.
	- ▸ Wenting eats half as many as Brenda at the party and also likes to take one extra for home.
- ▸ Try to do this on paper: 13 (=1+2+4+3+3, assuming that if someone eats half a hot dog, we still have to count the whole thing).

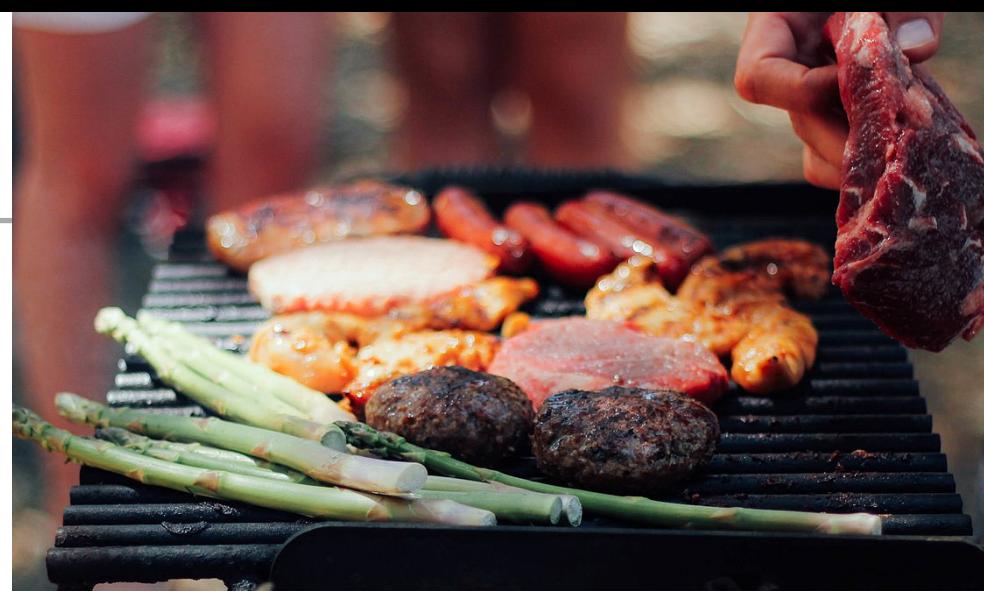

# Variables

- ▸ Variable: a name that refers to a value.
- ▸ A variable is essentially a storage for a value.  $\gg$  angie = 1 >>> angie

#### 1

- ▸ Assignment statements link a variable name (left-hand) to value (right-hand). It tells the interpreter to do something, but does NOT represent a value.
- $\rightarrow$  >>> angie = 2 >>> angle

#### 2

- ▸ Expression is a combination of values, variables, and operators
	- ▶ Still incomplete definition

Hot dog calculations using Python shell

- $\gg$  angie = 1
- >>> jasmine = 2
- $\gg$  chris = 2  $*$  jasmine
- $\gg$ > brenda = chris 1
- $\gg$  wenting = brenda/2 +1

>>> total\_hotdogs = angie + jasmine + chris + brenda + wenting

>>> total\_hotdogs 12.5

### Integer division

- ‣ Why 12.5? Remember that division is 'real' in Python.
- $\rightarrow$  brenda/2 = 1.5
- ‣ We can fix this with integer division, x // y, which truncates (ie. decimal places are dropped) the result.

```
>>> 11//2
5
>>> 10//3
3
>>> 11//3
3
>>> 11.0//2
5.0
```
# How does integer division help us? brenda//2=1

- $\implies$  wenting = (brenda + 1) // 2 + 1
- ‣ We add one to force it to round up
- ‣ If it's an odd number, it does what we want:

```
\gg 3 // 2
```

```
1
```

```
\gg (3 + 1) // 2
```
2

‣ if it's an even number, it doesn't change the answer:

 $>>$  4 // 2

#### 2

 $\gg$   $(4 + 1)/2$ 

#### 2

Putting everything together

- $\gg$  angie = 1
- >>> jasmine = 2
- $\gg$  chris = 2  $*$  jasmine
- $\gg$ > brenda = chris 1
- $\gg$  wenting = (brenda+1) // 2 +1

>>> total\_hotdogs = angie + jasmine + chris + brenda + wenting

>>> total\_hotdogs 13

Naming variables

- ▸ Generally, you want to give good names to variables.
	- ▸ x and y are not good names unless they represent x and y coordinates :)
- ▸ Variable names should be all lowercase.
- Multiple words should be separated by an '\_' (underscore).
	- ▸ e.g., total\_hotdogs

Change of plans

- ▸ Let's assume Jasmine skipped breakfast and now she wants to have 4 hot dogs.
- ▸ We would have to re-enter all lines (except first one) :(
- ▸ We already had to do this once to change for the // and it was annoying. We don't want to have to keep doing it!

#### Program mode

▸ Write source code in a .py and run it.

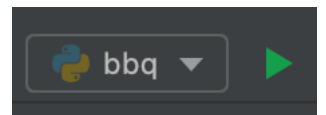

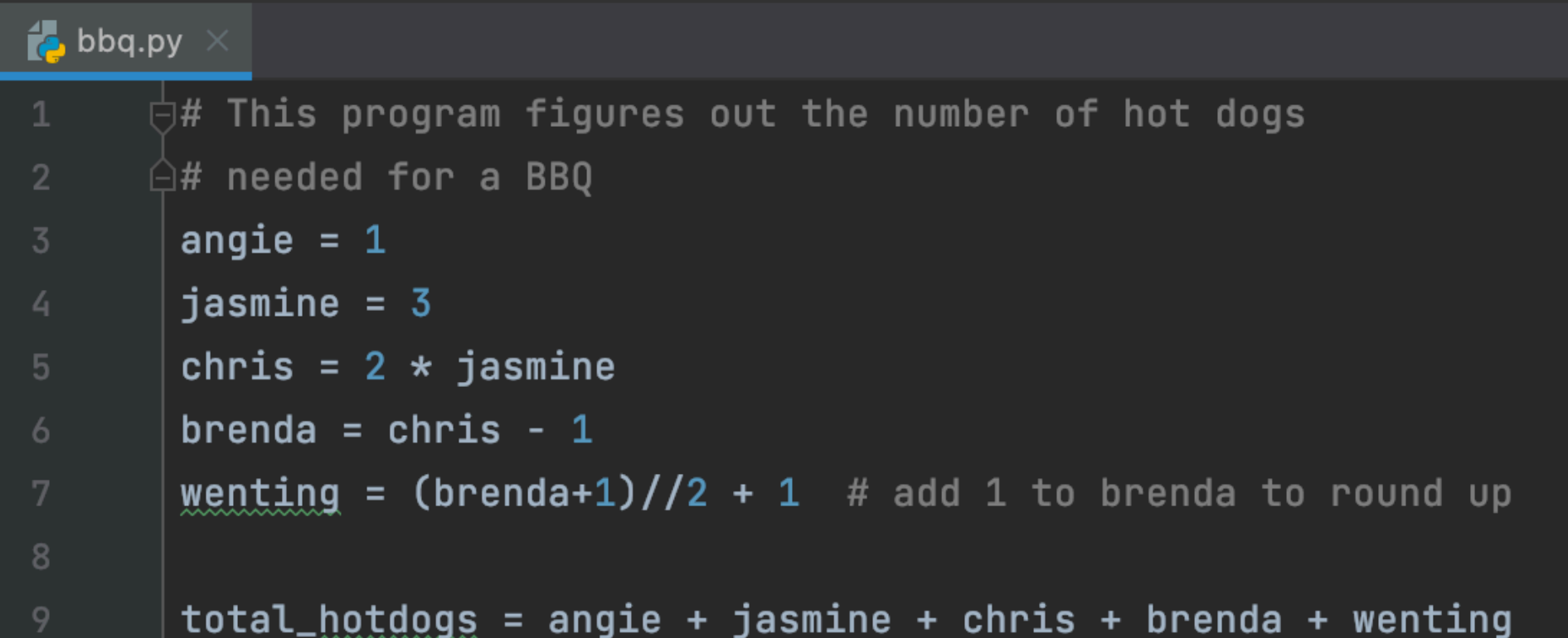

▸ No line-by-line feedback, we would need to print variables to see contents.

Run program in Python console (shell)

- ▸ If you want to run your source code file AND have access to the variables so that you continue interacting with them, right click anywhere on your file, select ``Run file in Python console".
- ▸ Now you have access to the variables in the Python console (shell)

Making our programs more readable

- ▸ Use whitespaces and blank lines to make code more readable.
- ▸ Use comments (start with #) to leave notes to yourself and other programmers.
- ▸ Python will ignore everything from # to the end of the line.
- ▸ You can put comments on lines by themselves or have in-line short comments at the end of a line of code.
- ▸ Comments are *extremely* important. You will be required to put them in your programs for this course.

# PyCharm IDE

- ▸ IDE: Integrated Development Environment.
- ▶ Text editor to edit and save source code files.
- ▸ Tools for running, debugging, and navigating code in "projects"
- ▸ For now, mostly using the "Python Console" and text editor
- ▶ Setup instructions available on the website for reference and in first lab.
- ▸ You can customize the editor and rearrange it how you like. In fact, please do make it yours as much as possible.

#### Resources

- Two Als Talk About Why the Universe Exists. (GPT-3)
- Textbook: Chapter [1](https://runestone.academy/ns/books/published//thinkcspy/GeneralIntro/toctree.html) and [2](https://runestone.academy/ns/books/published//thinkcspy/SimplePythonData/toctree.html)
- ▸ [bbq.txt](https://cs.pomona.edu/classes/cs51a/examples/bbq.txt)

#### Homework

- You don't have to start assignment 1 until you do lab 1 next Monday or Tuesday.
- BUT, only for this week, you can start the Ethics reading (included in the assignment 1 writeup) early.
- ▸ In subsequent weeks, we will be working on code and ethics reading simultaneously.